# Internet de las Cosas **Conceptos**

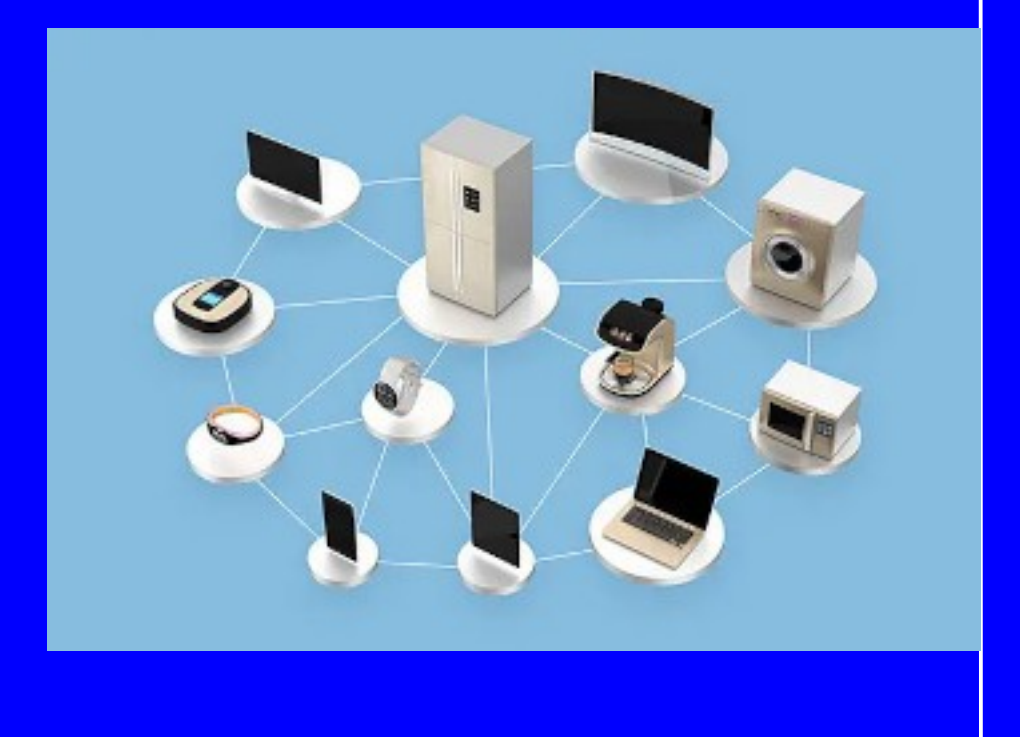

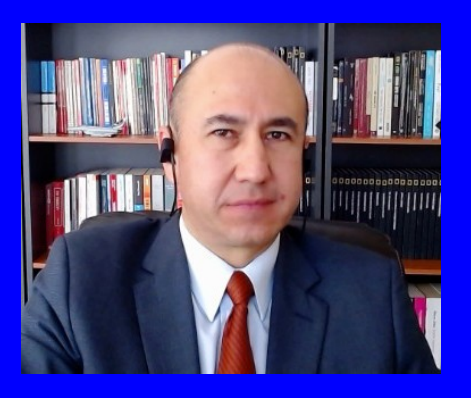

#### Rogelio Ferreira Escutia

Profesor / Investigador Tecnológico Nacional de México Campus Morelia

xumarhu.net

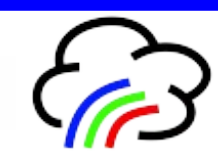

#### **Data is the new oil!**

**—Clive Humby**

# ¿Cómo ha avanzado la tecnología?

# Commodore 64 (1982)

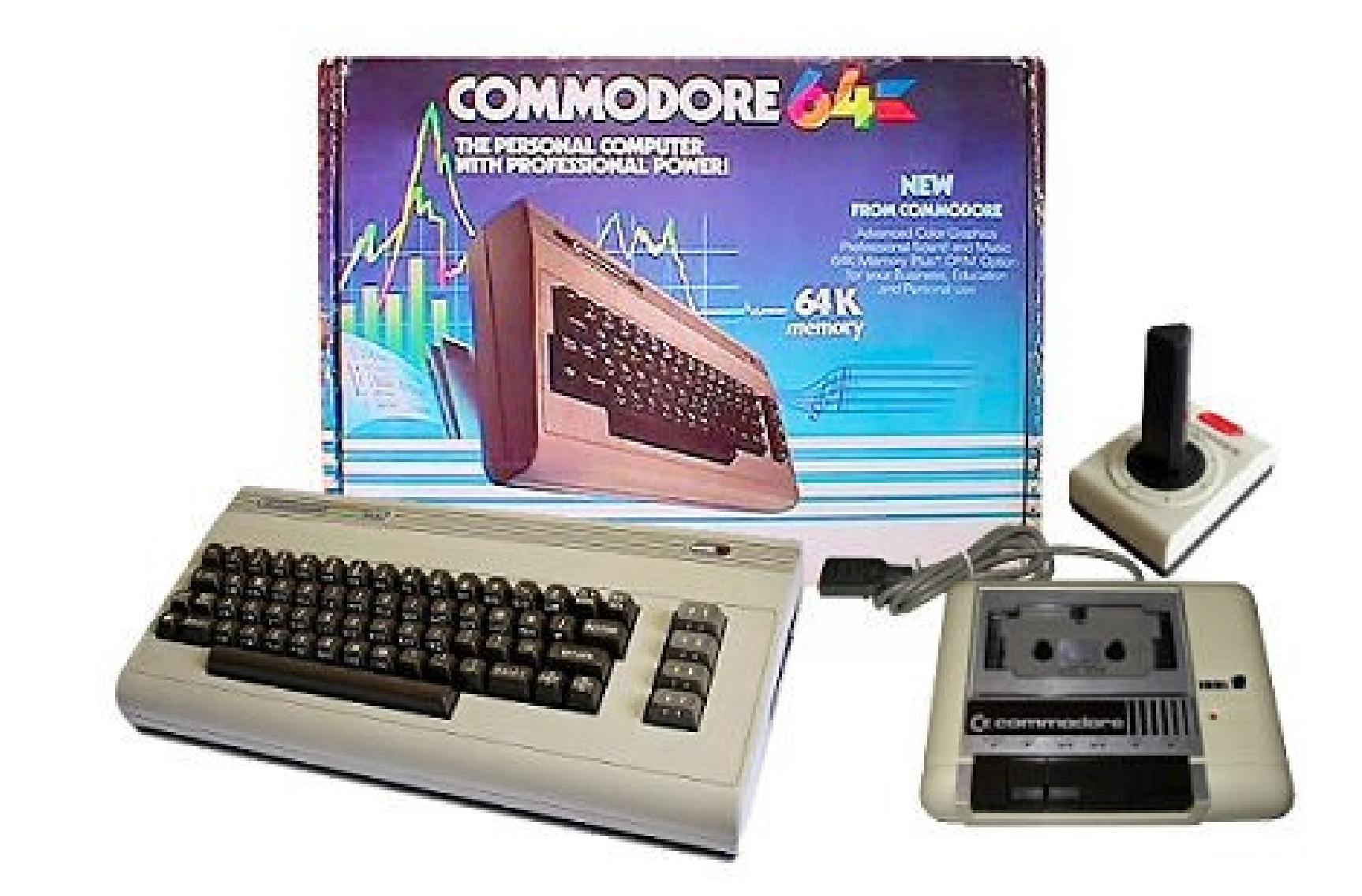

 **17 millones de computadoras vendidas (la mas vendida de todos los tiempos).** 

# Raspberry Pi 3 (2016)

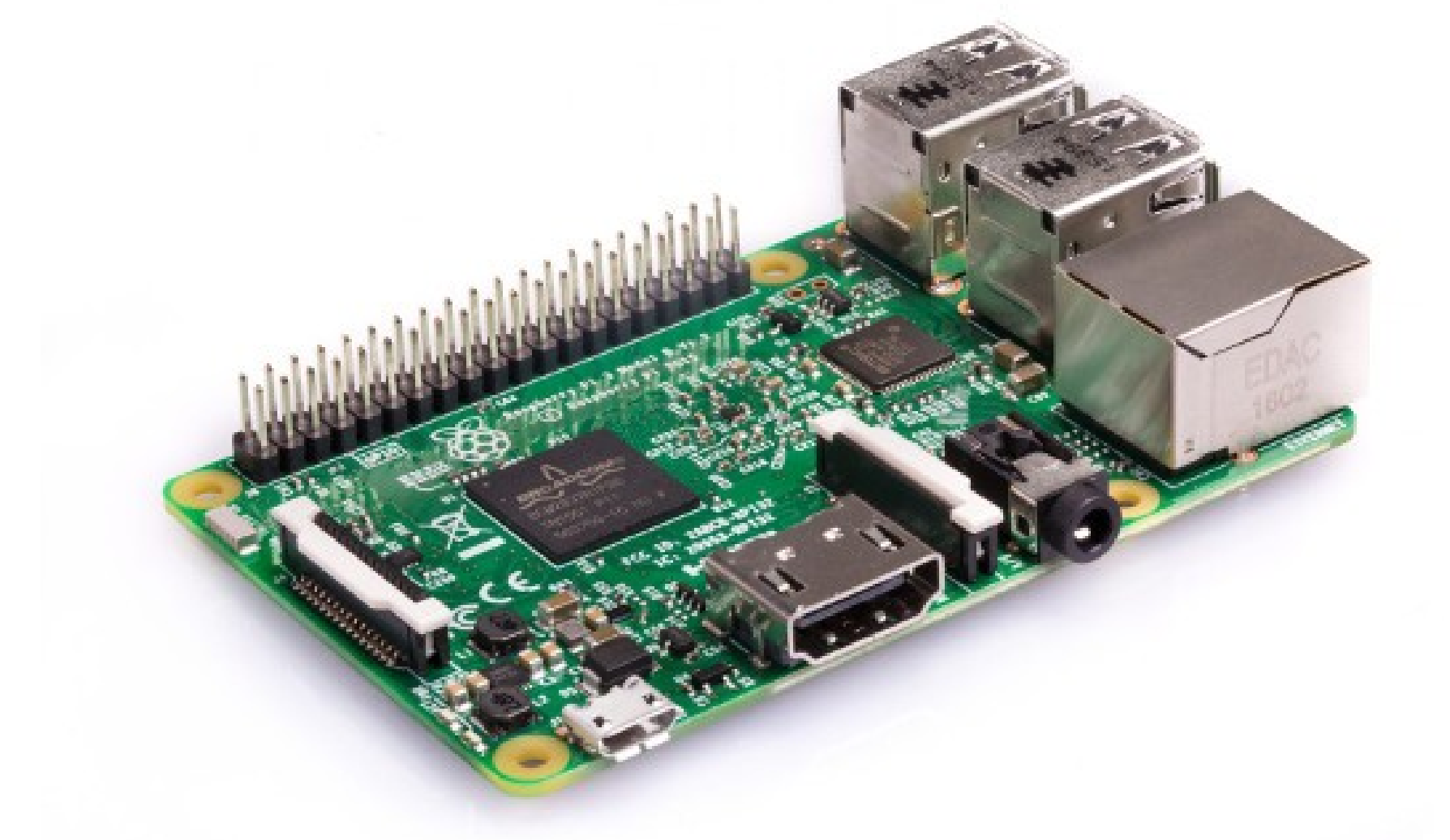

**12 millones vendidos (marzo 2017).** 

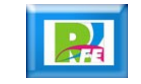

# Comparaciones

**Características Commodore 64 Raspberry Pi**

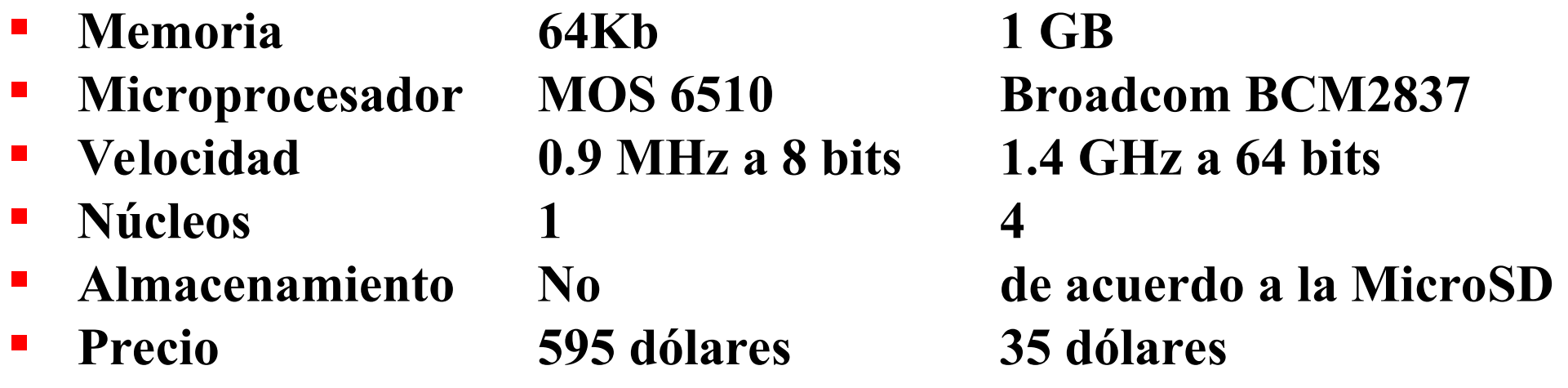

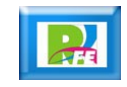

# ¿Qué es el Internet de las cosas?

### Internet de las Cosas

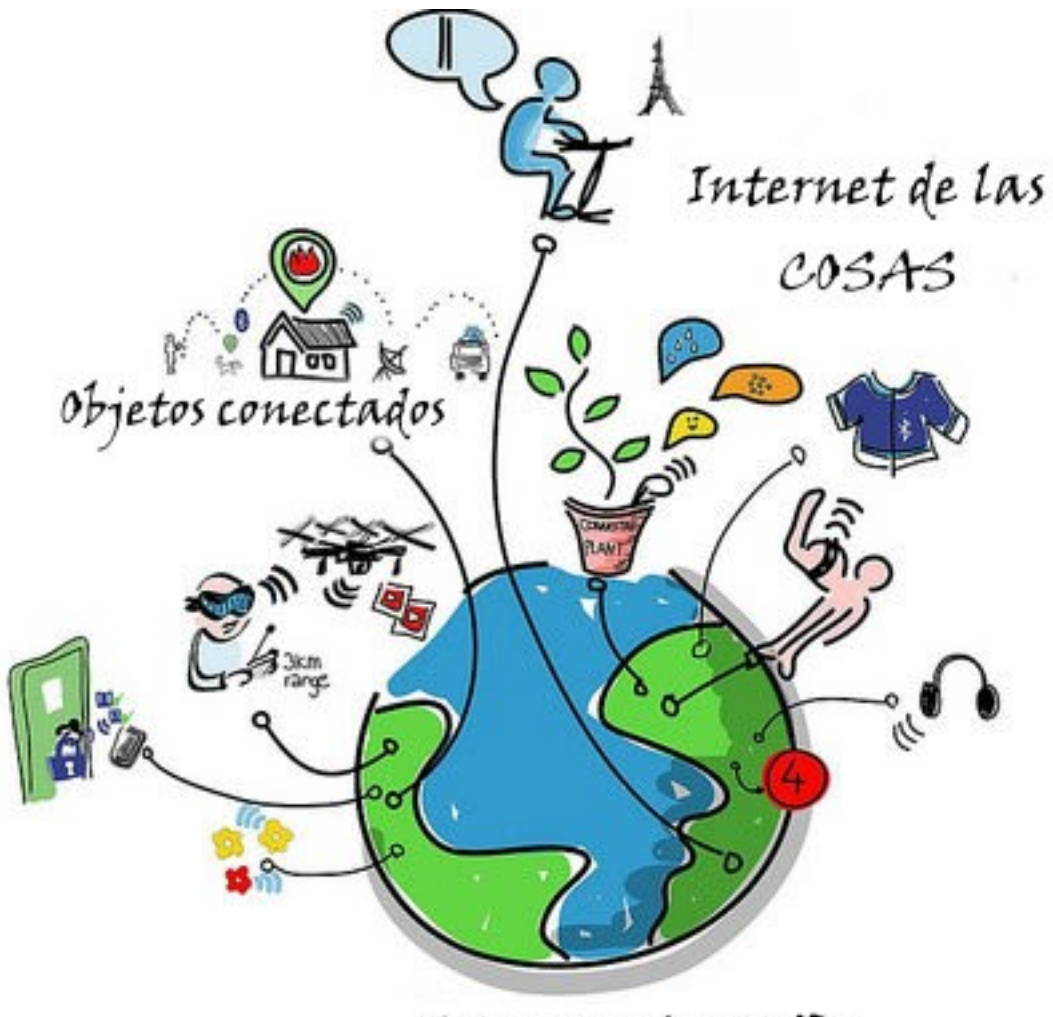

Conectar el MUNDO

 **Es la interconexión digital de objetos cotidianos con el Internet (Internet of Things = IoT).** 

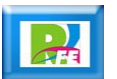

#### Internet de las Cosas

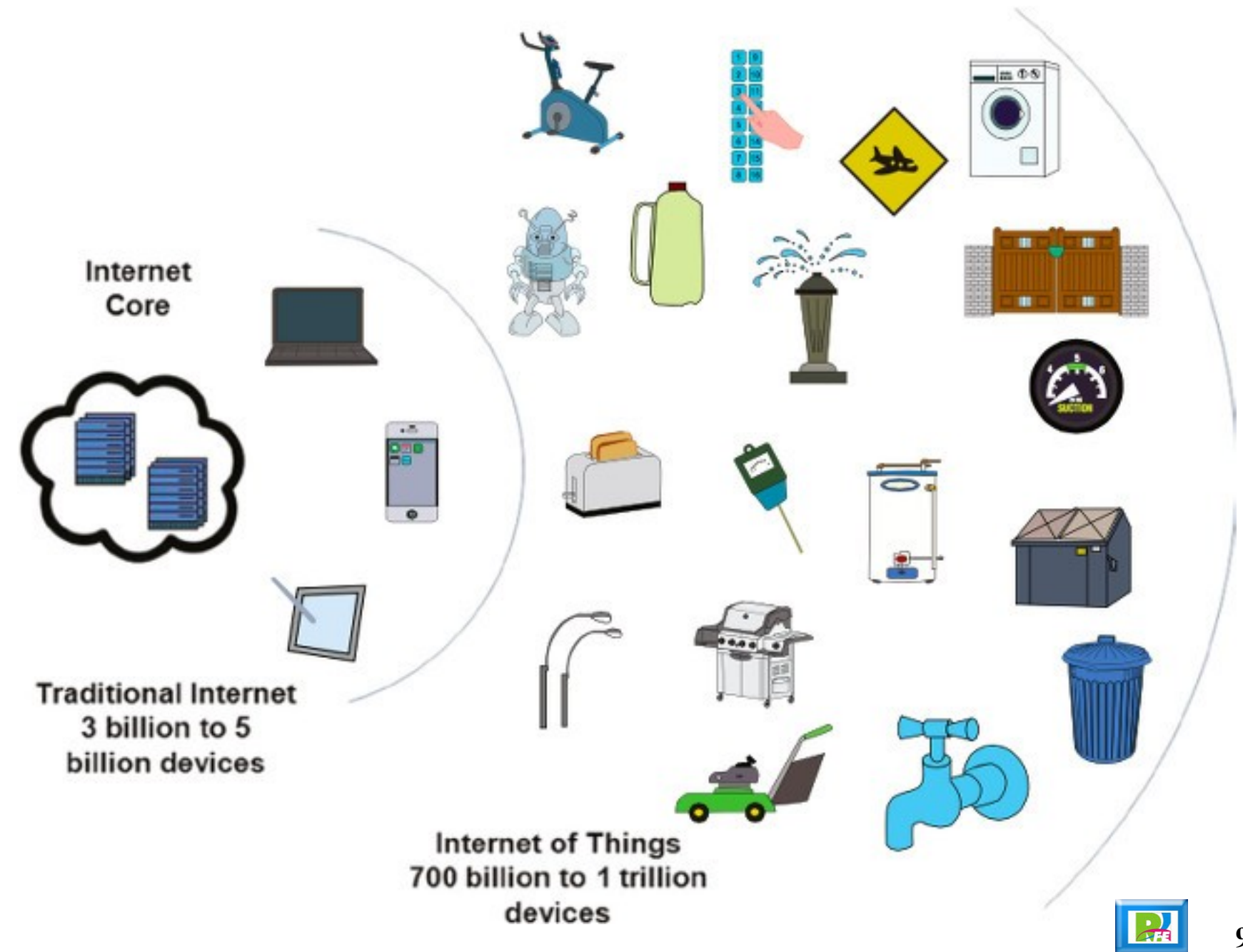

¿Cuántas cosas están conectadas a la Red?

## Personas vs Dispositivos Conectados

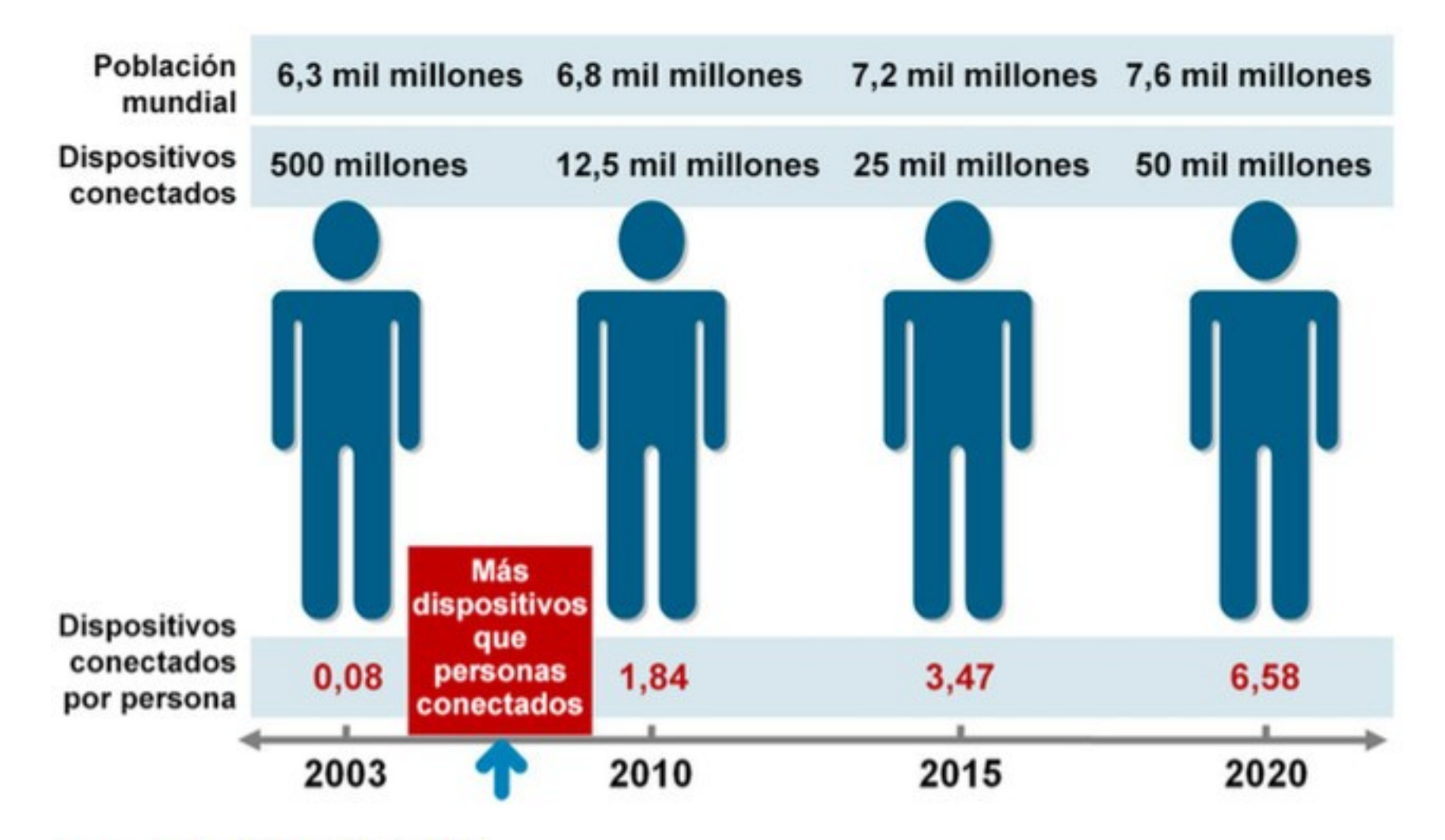

Fuente: Cisco IBSG, abril de 2011

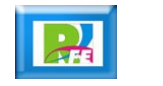

#### Personas vs Dispositivos Conectados

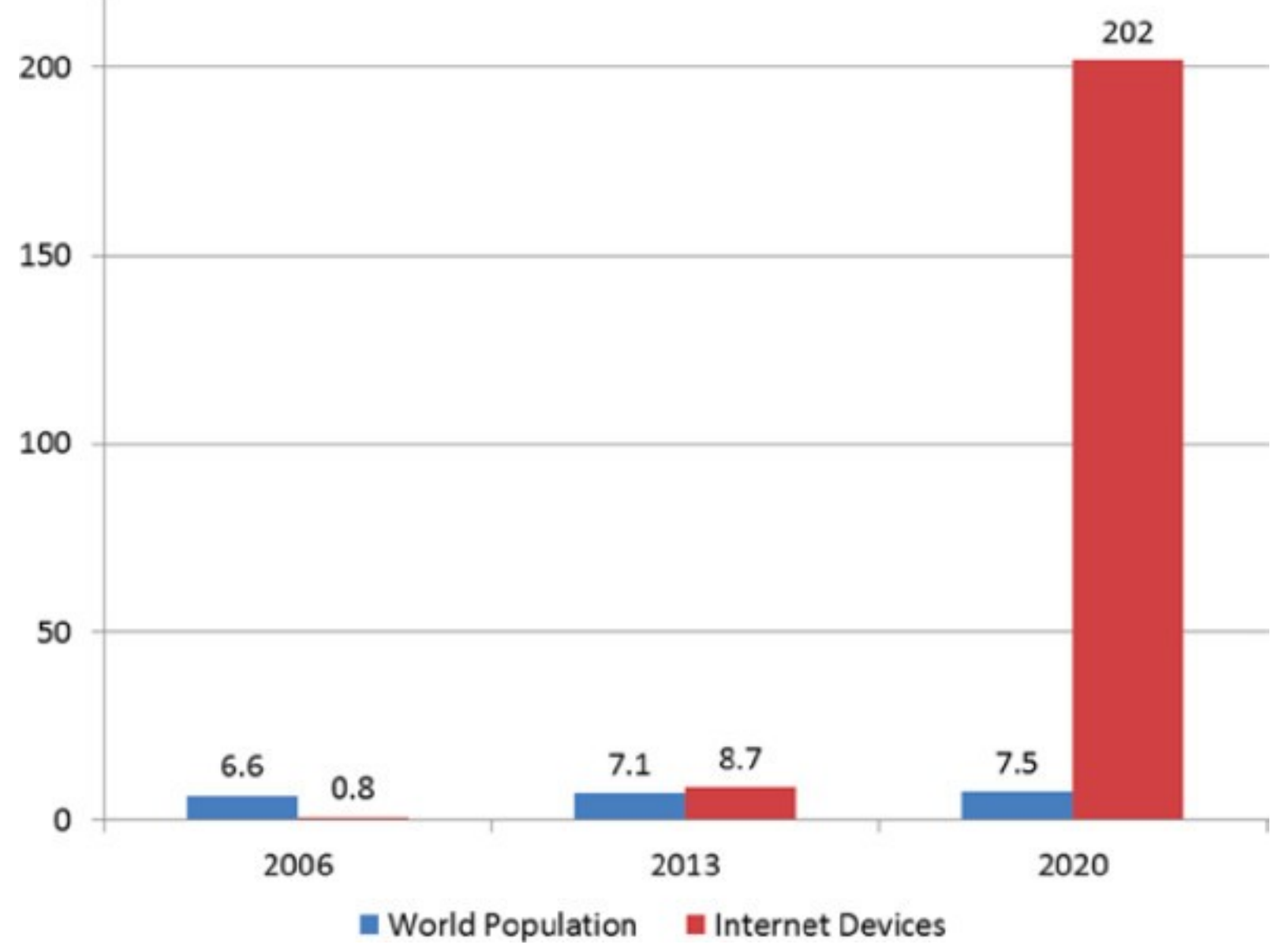

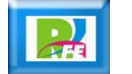

# ¿Qué tipo de cosas están conectadas?

#### Cerraduras

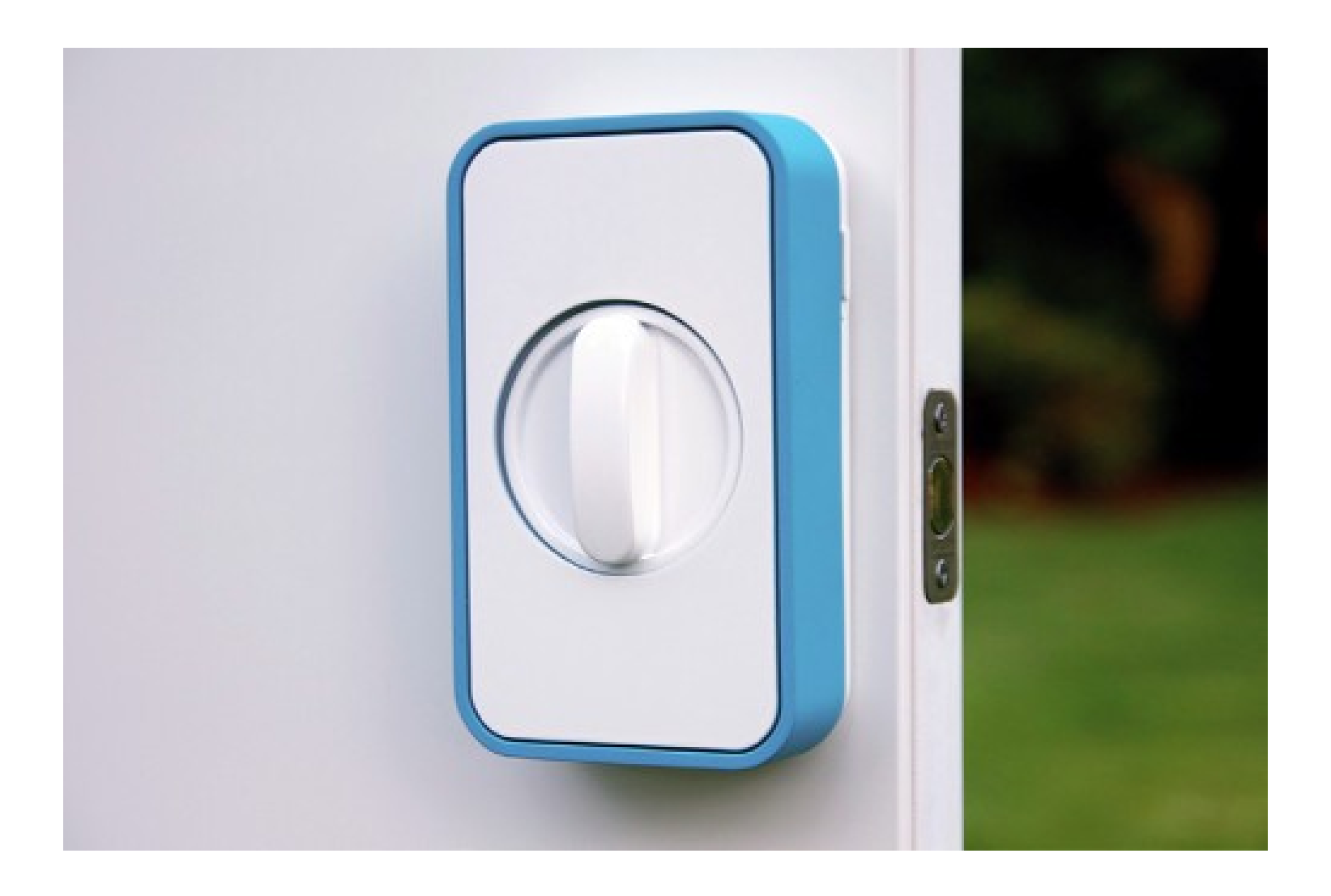

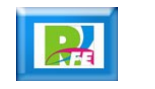

#### Lavadoras

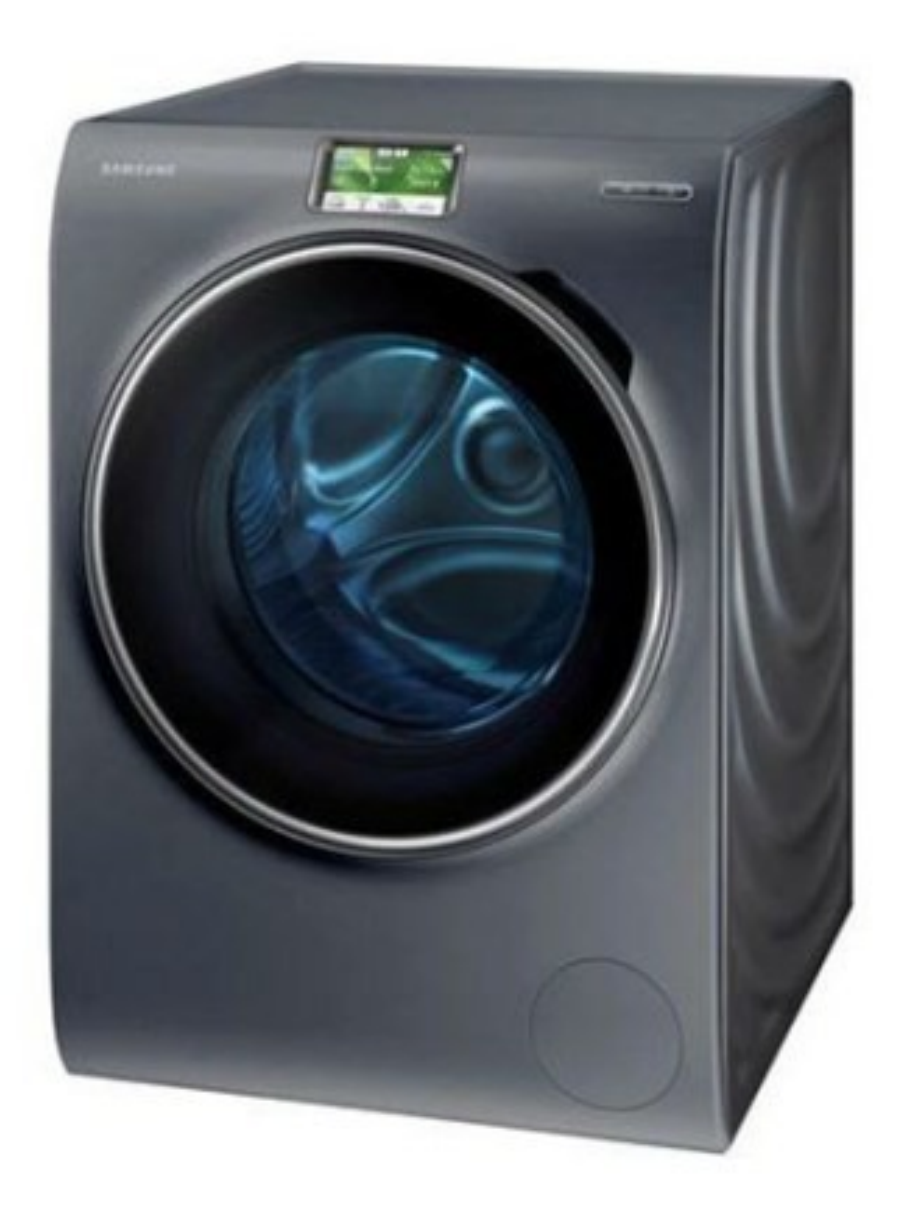

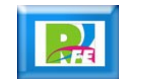

### Electrodomésticos

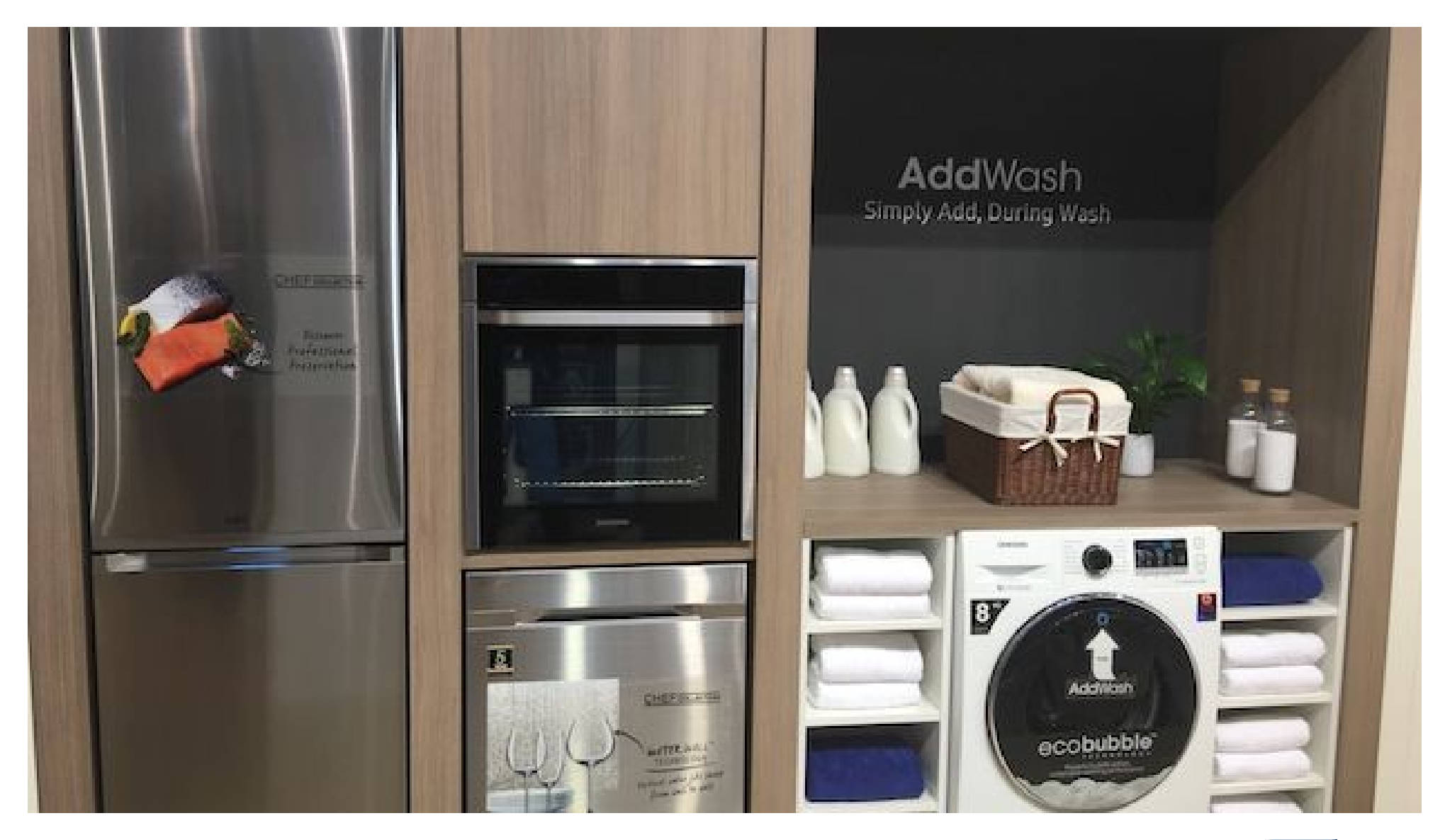

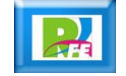

## Sistemas Hidráulicos

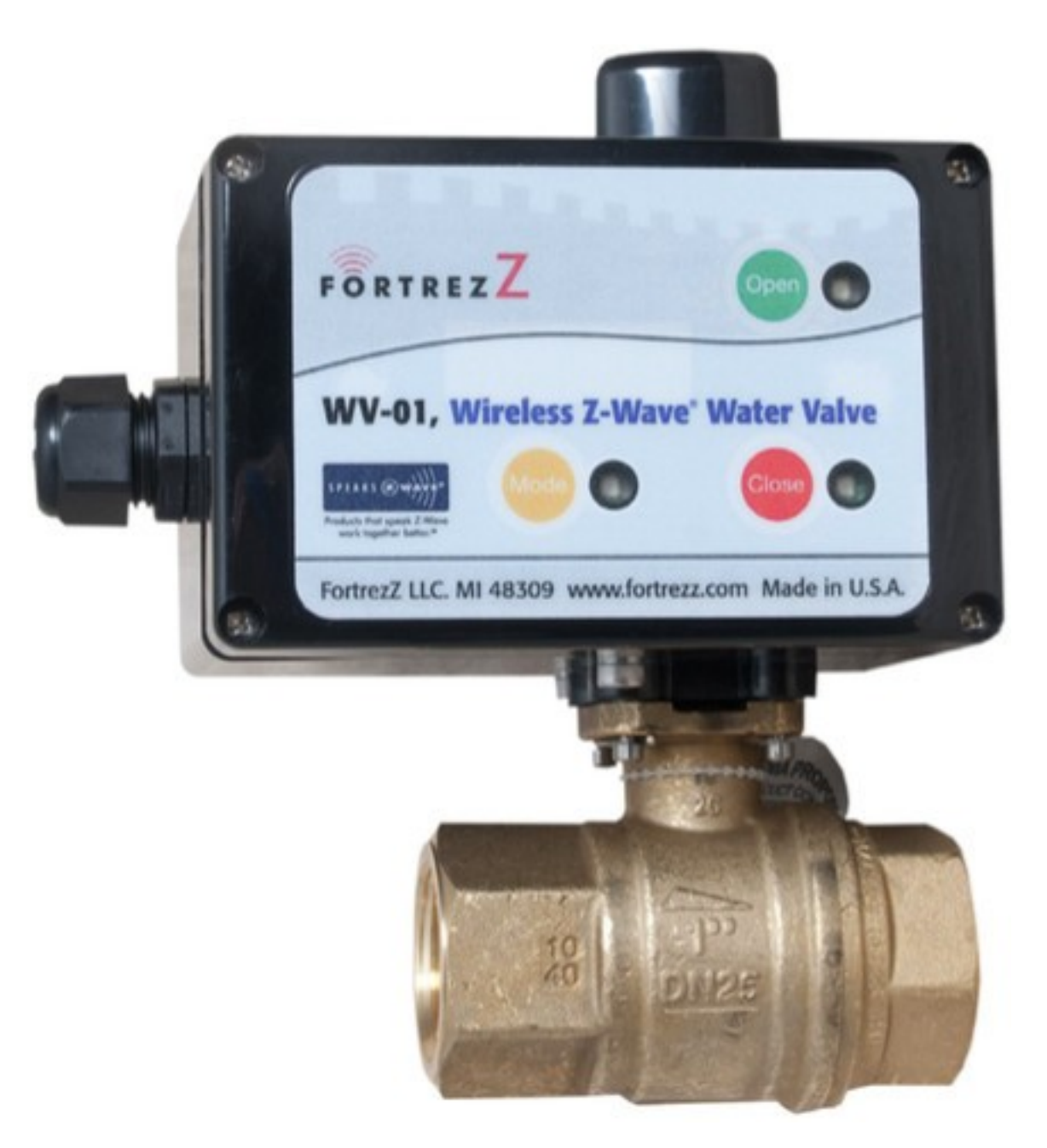

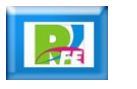

#### Sistemas de Calefacción

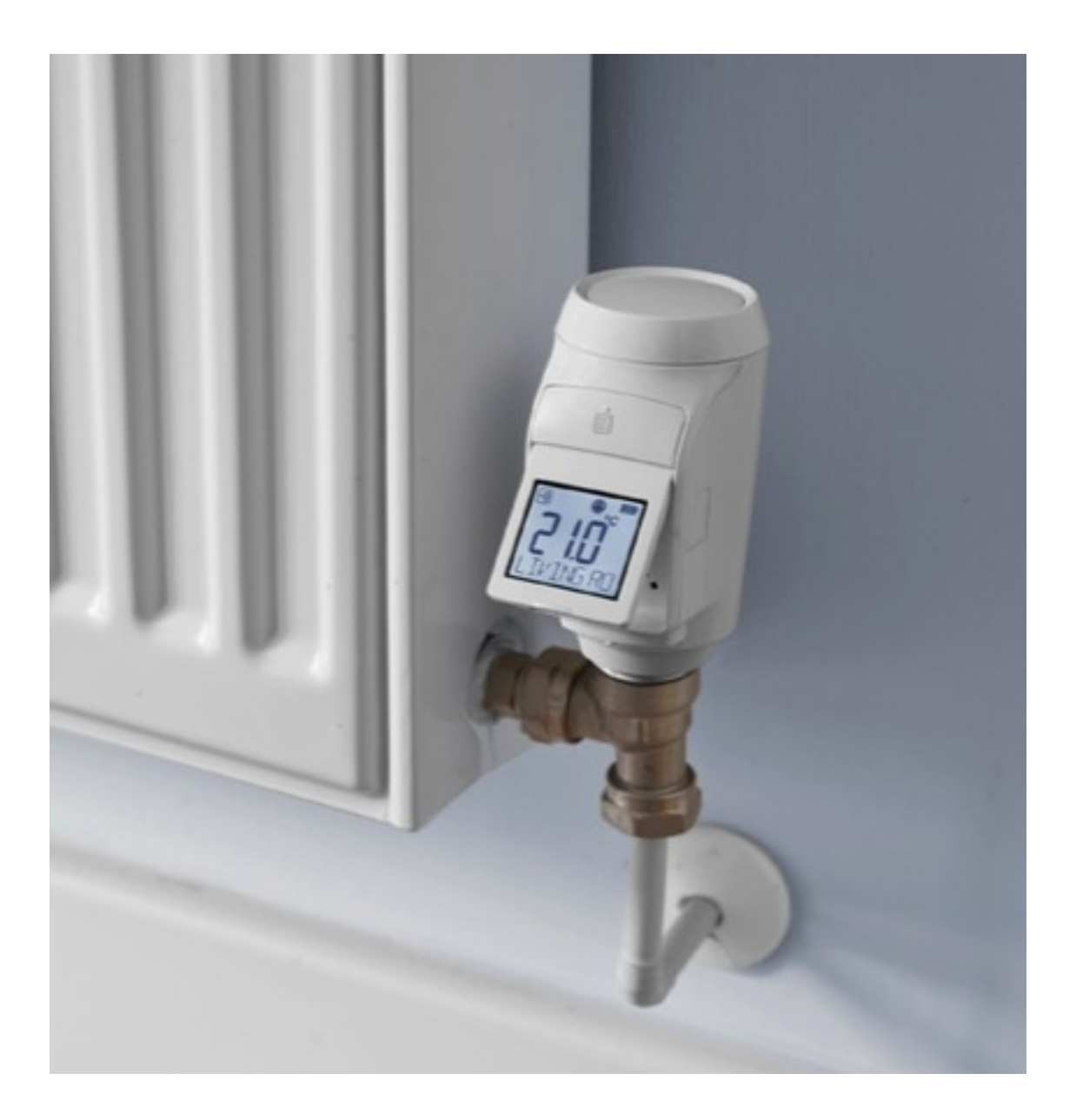

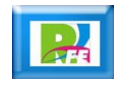

#### Envases de Medicinas

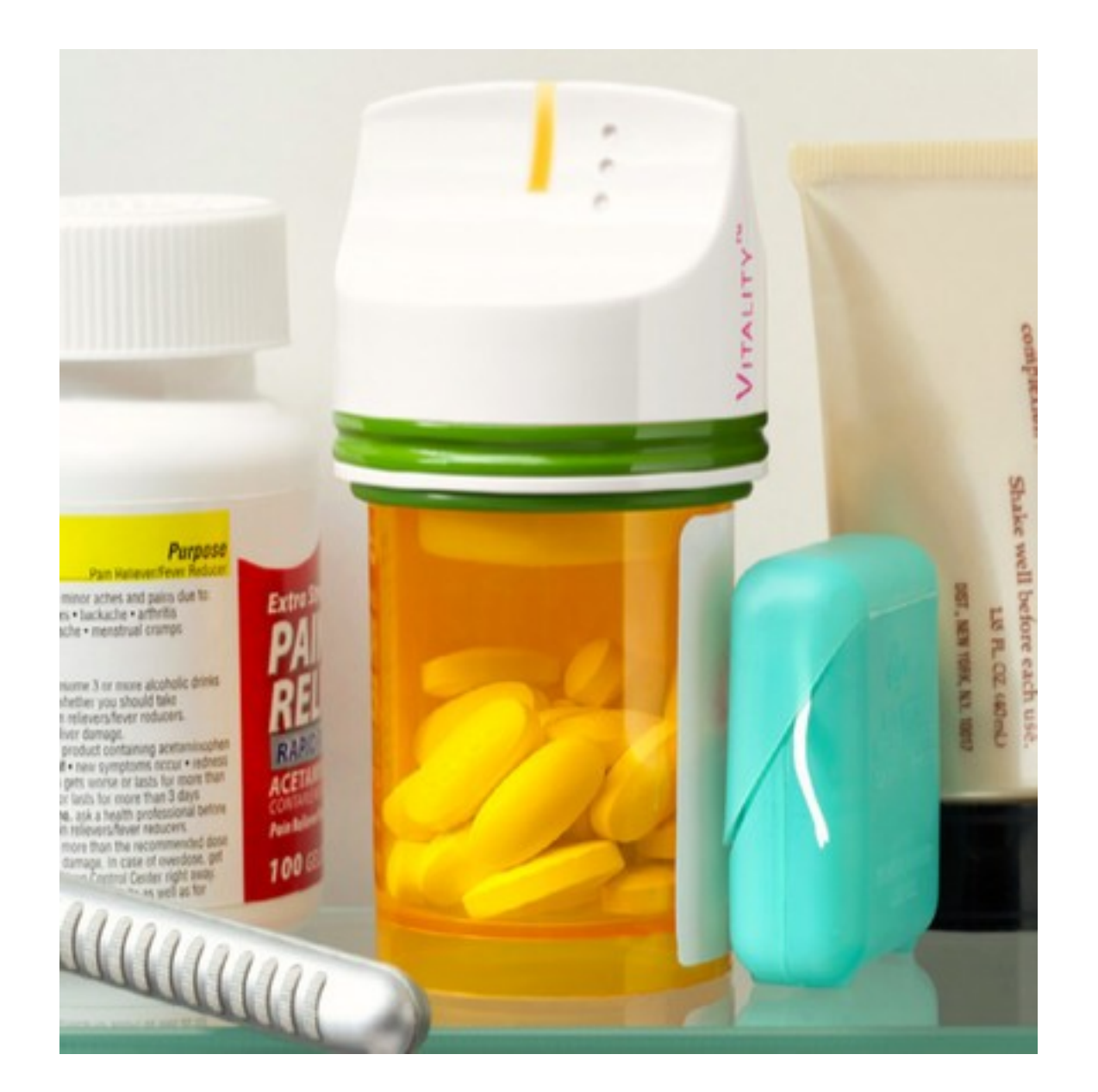

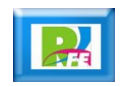

# Transporte público

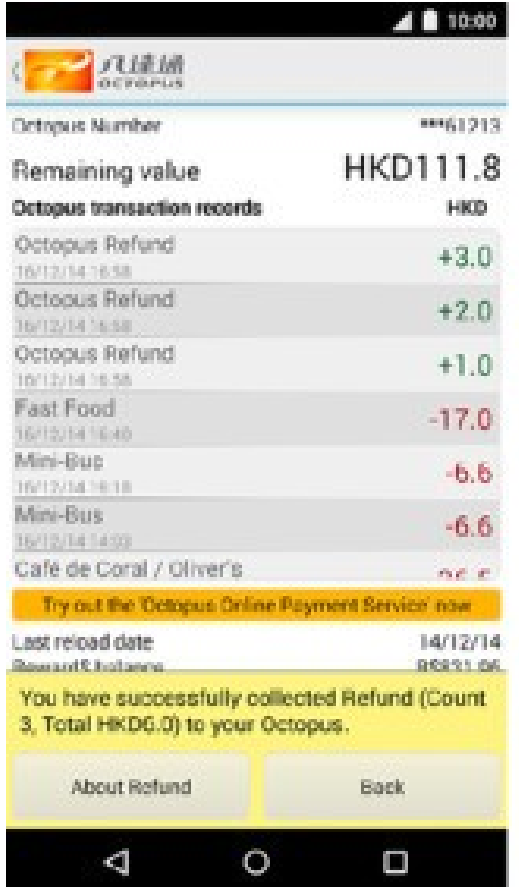

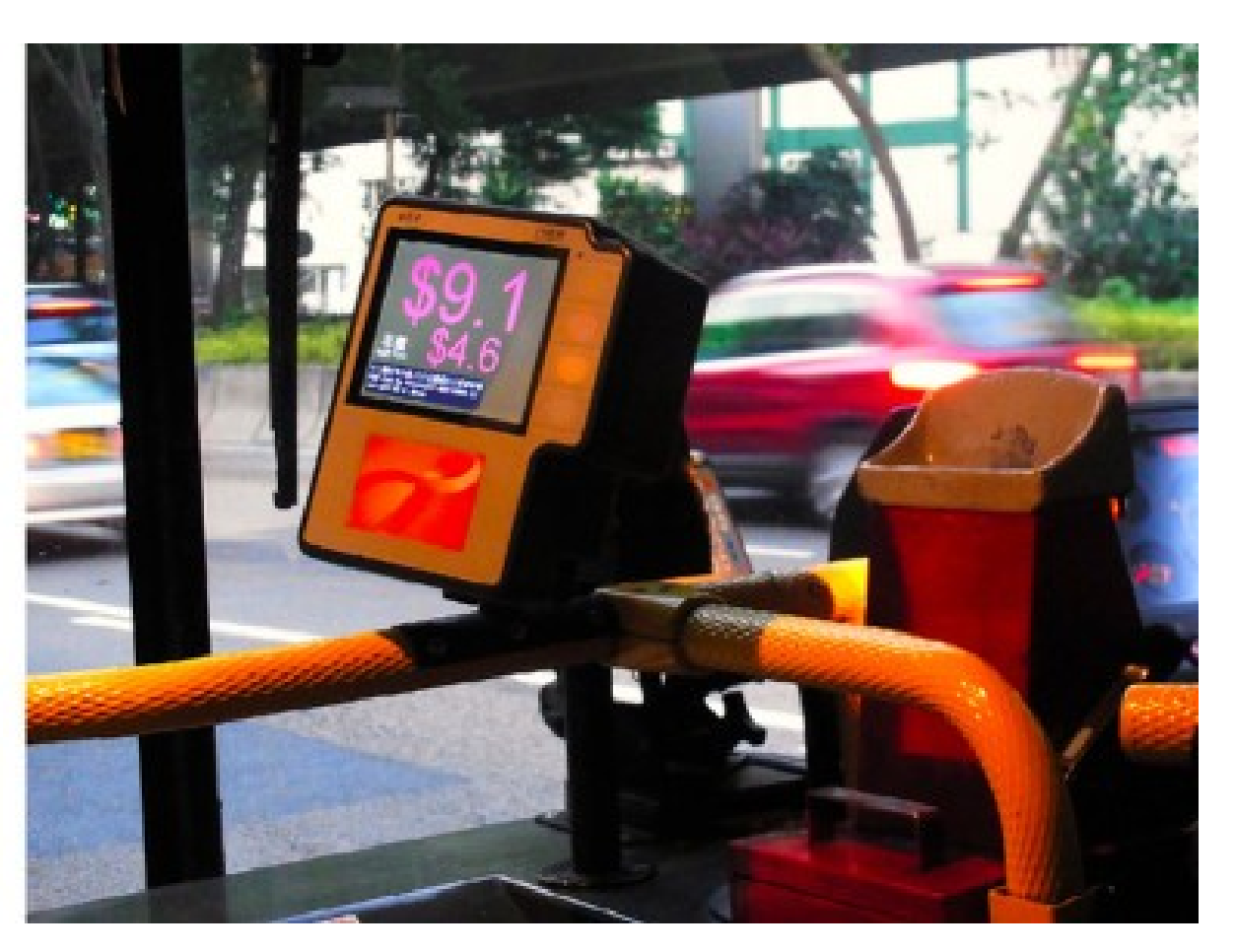

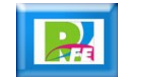

#### Perros

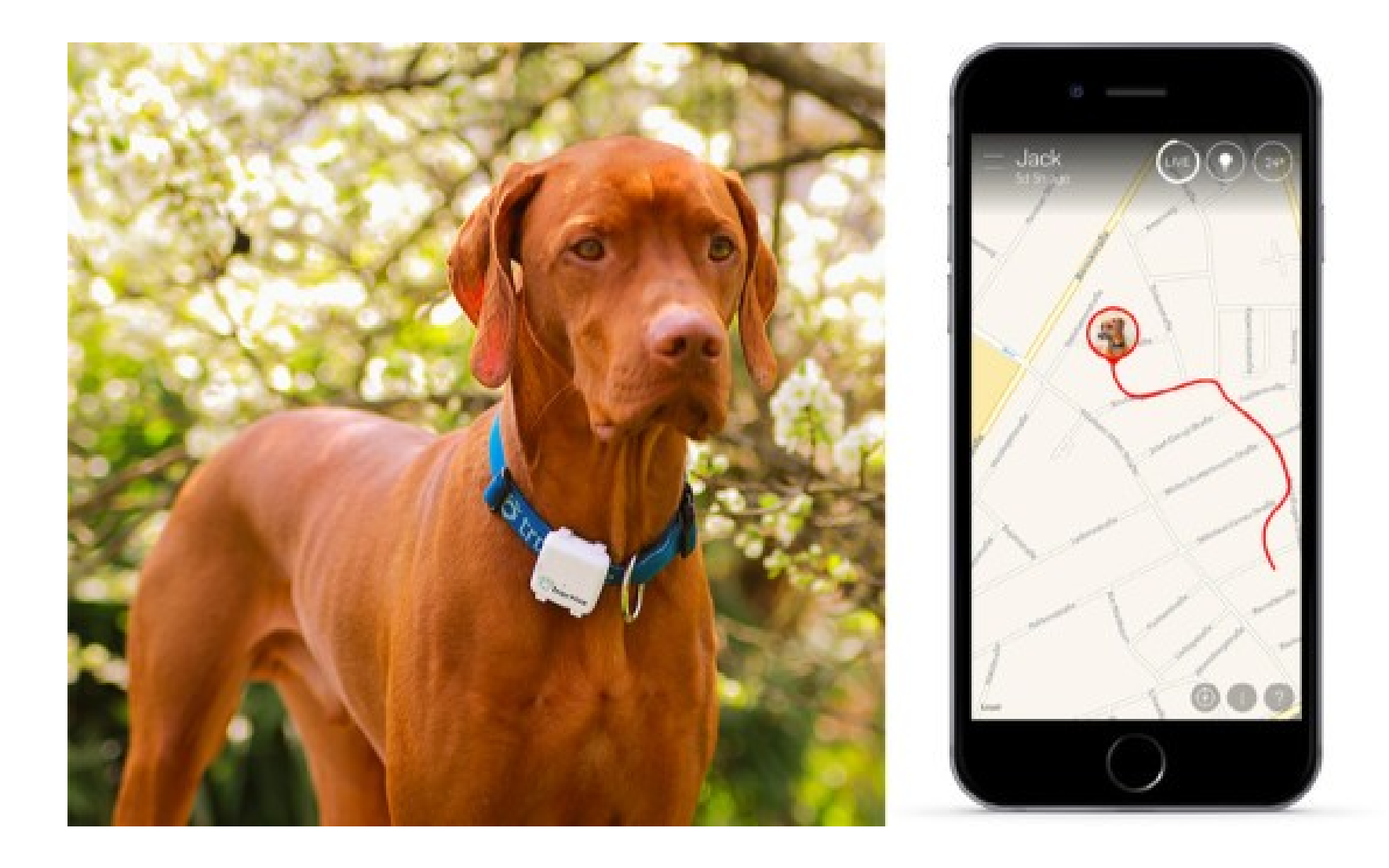

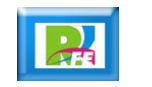

#### Vacas

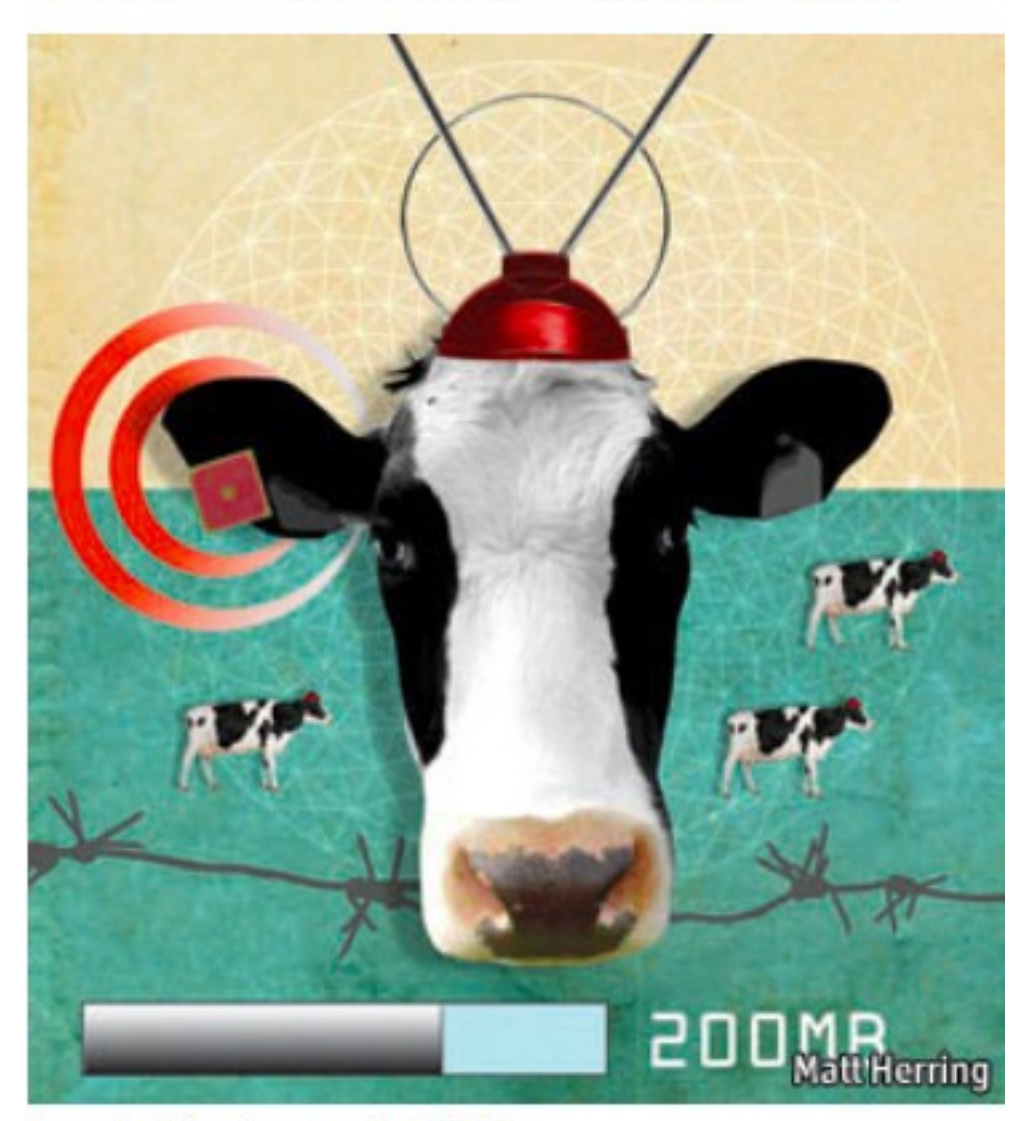

Figura 4. Hasta las vacas tendrán sensores.

Fuente: The Economist, 2010.

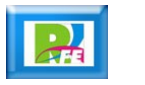

# ¿Existen dispositivos IoT a la venta?

#### Medición de distancias

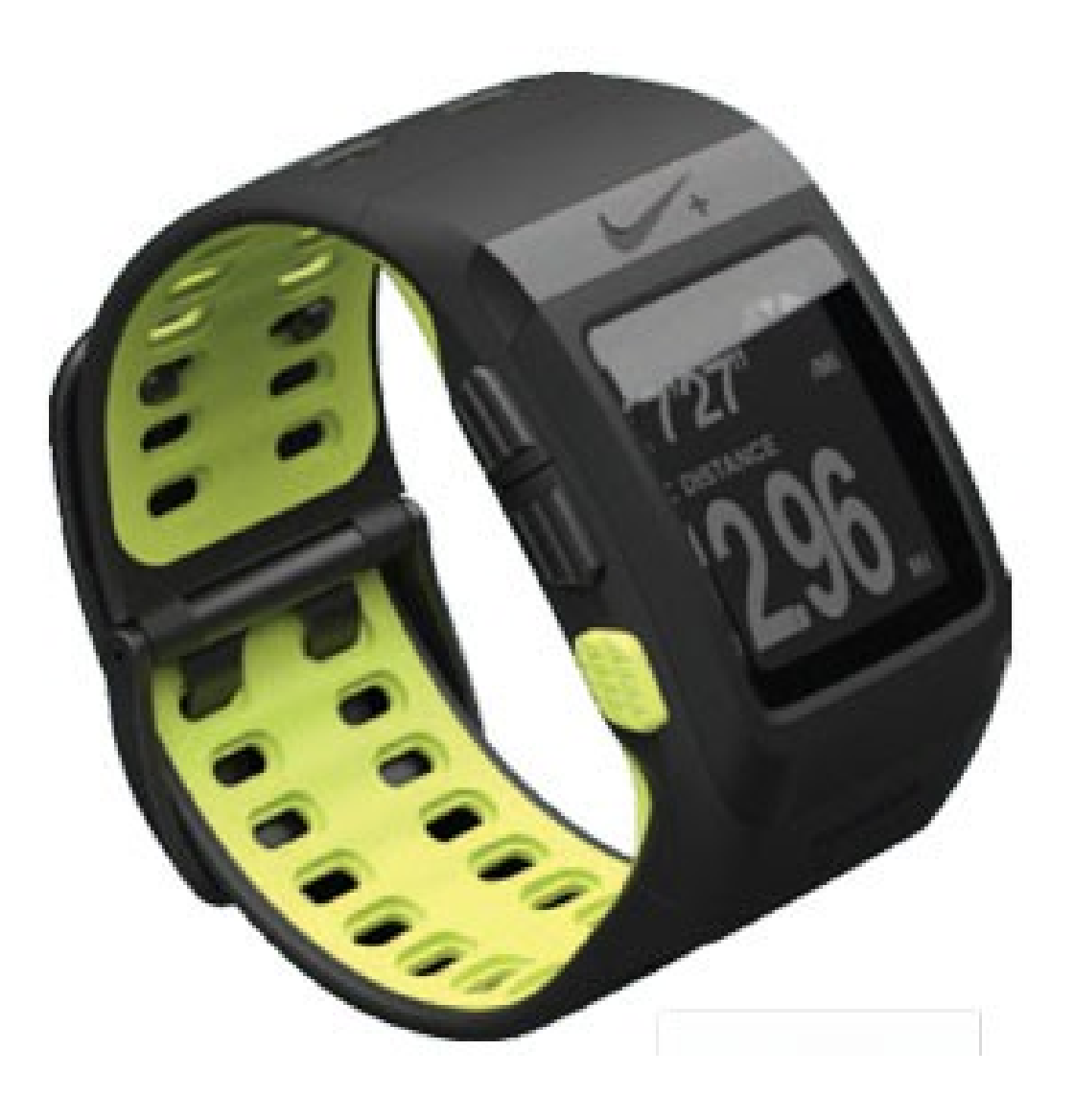

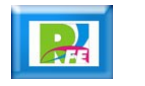

### Monitoreo de actividad física

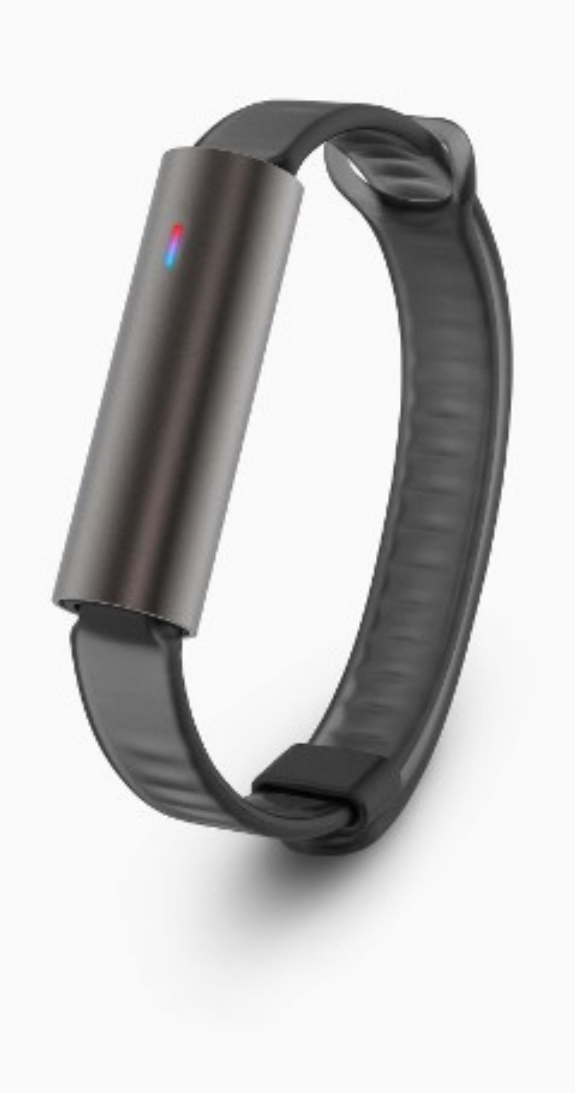

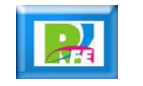

#### Monitoreo de Frecuencia Cardiaca

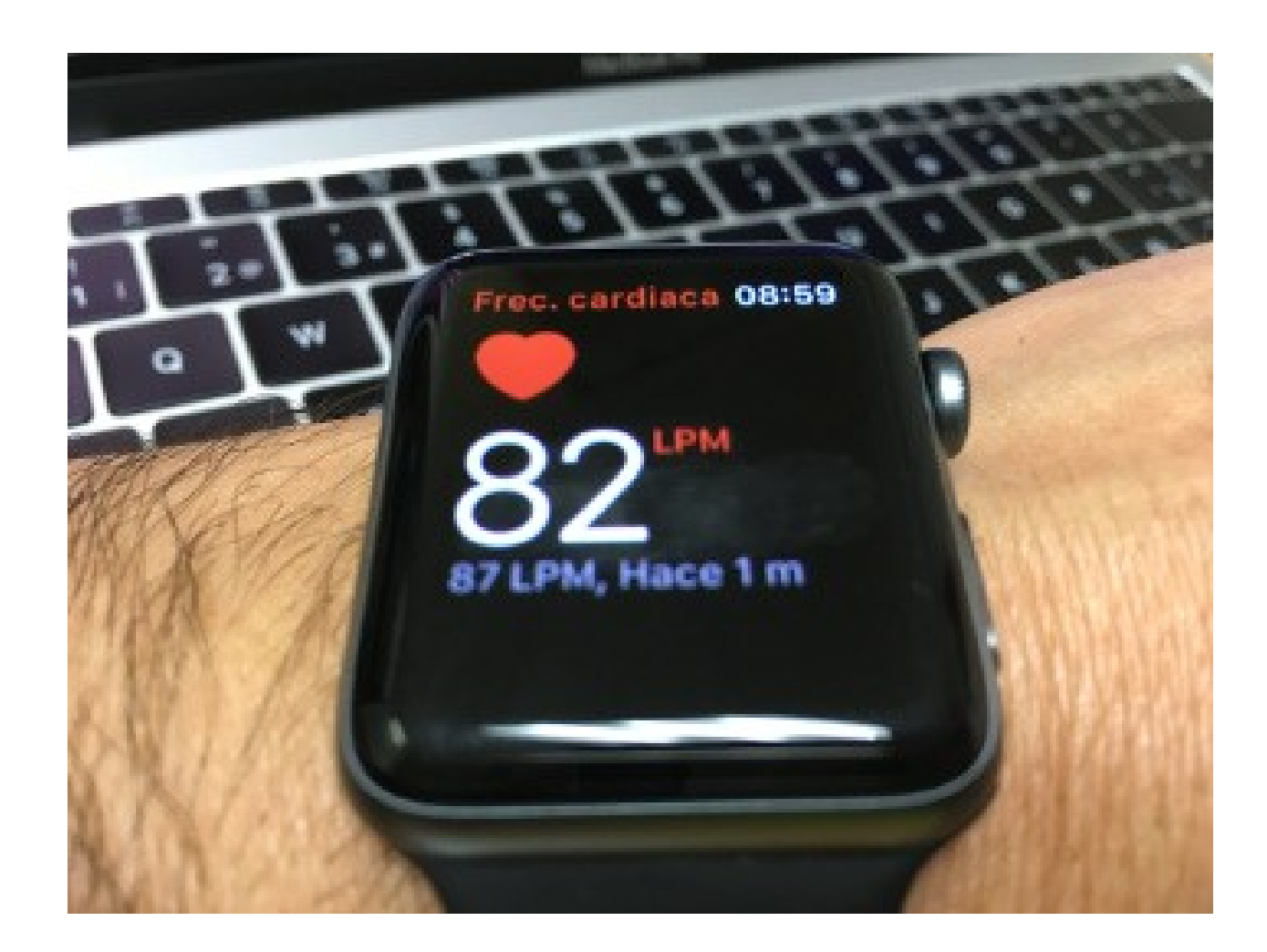

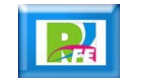

#### Temperatura, pulso y oxígeno en la sangre

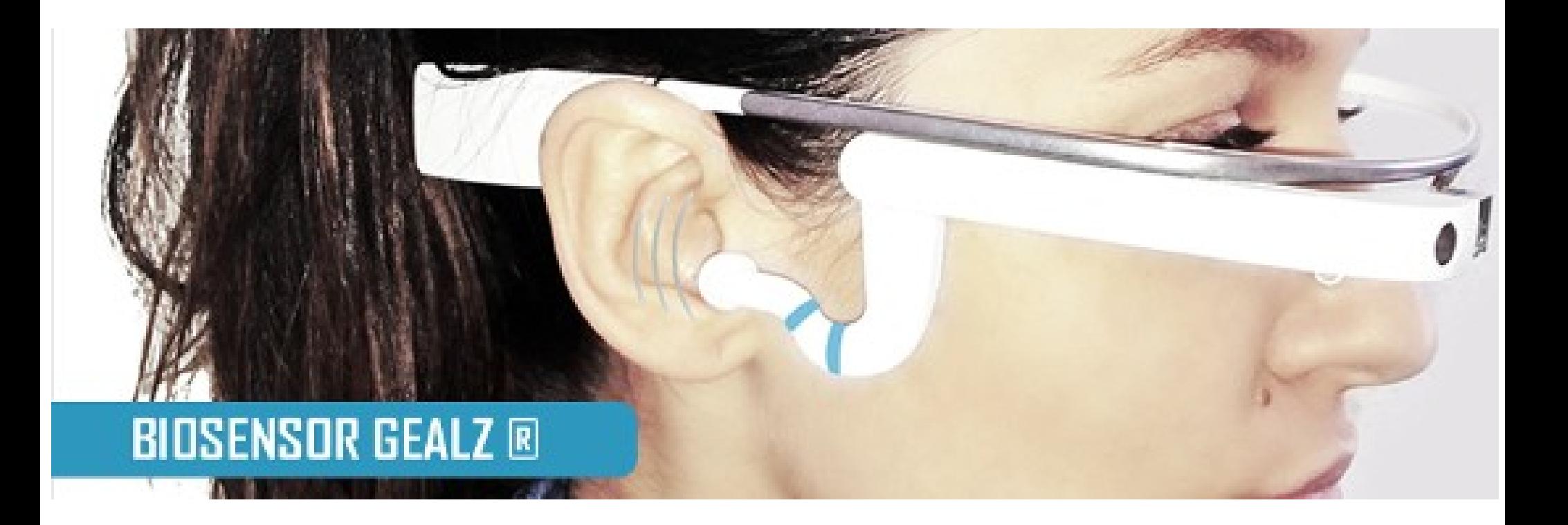

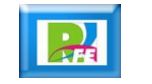

#### Presión arterial

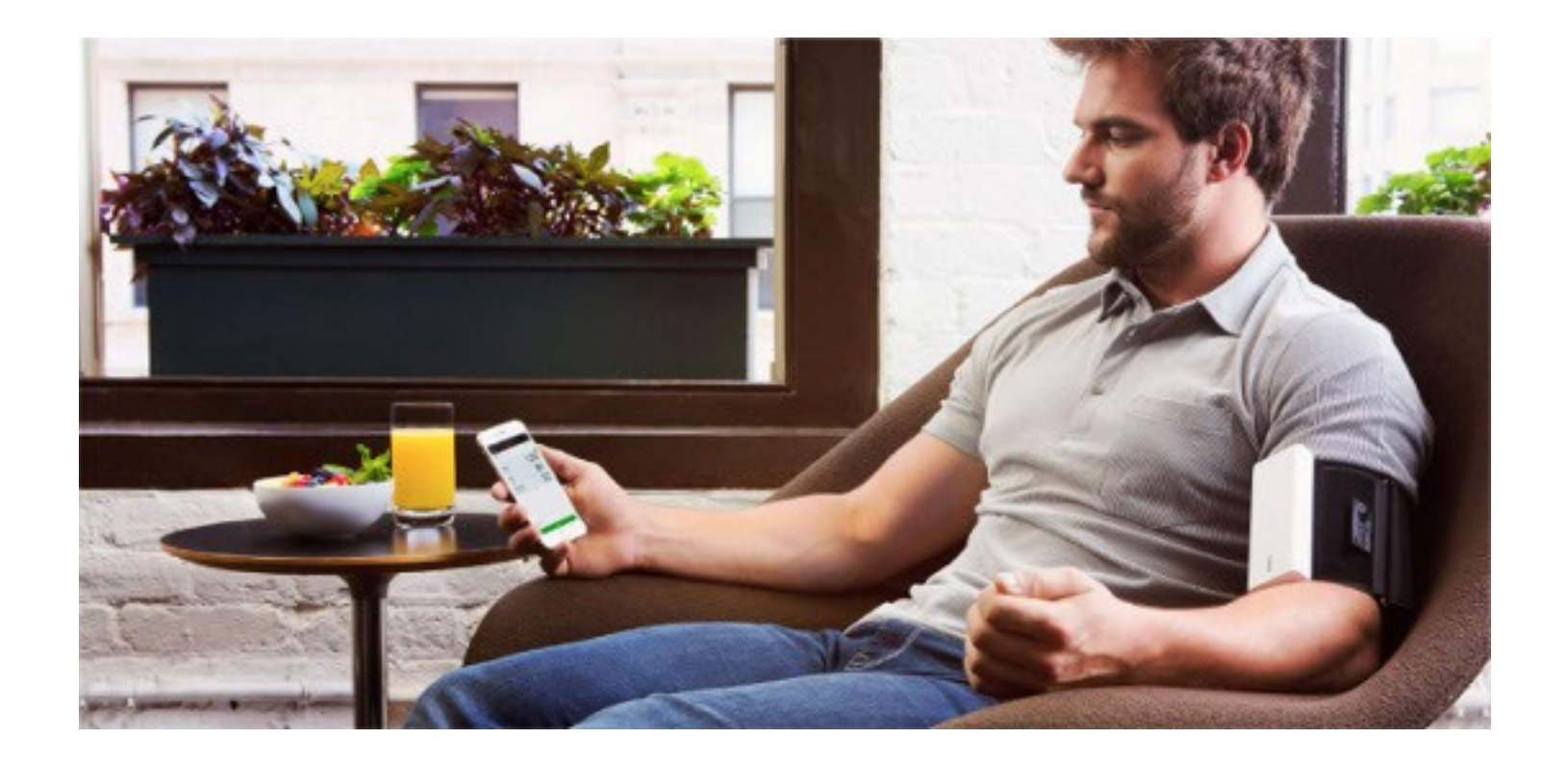

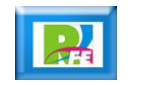

## Peso corporal

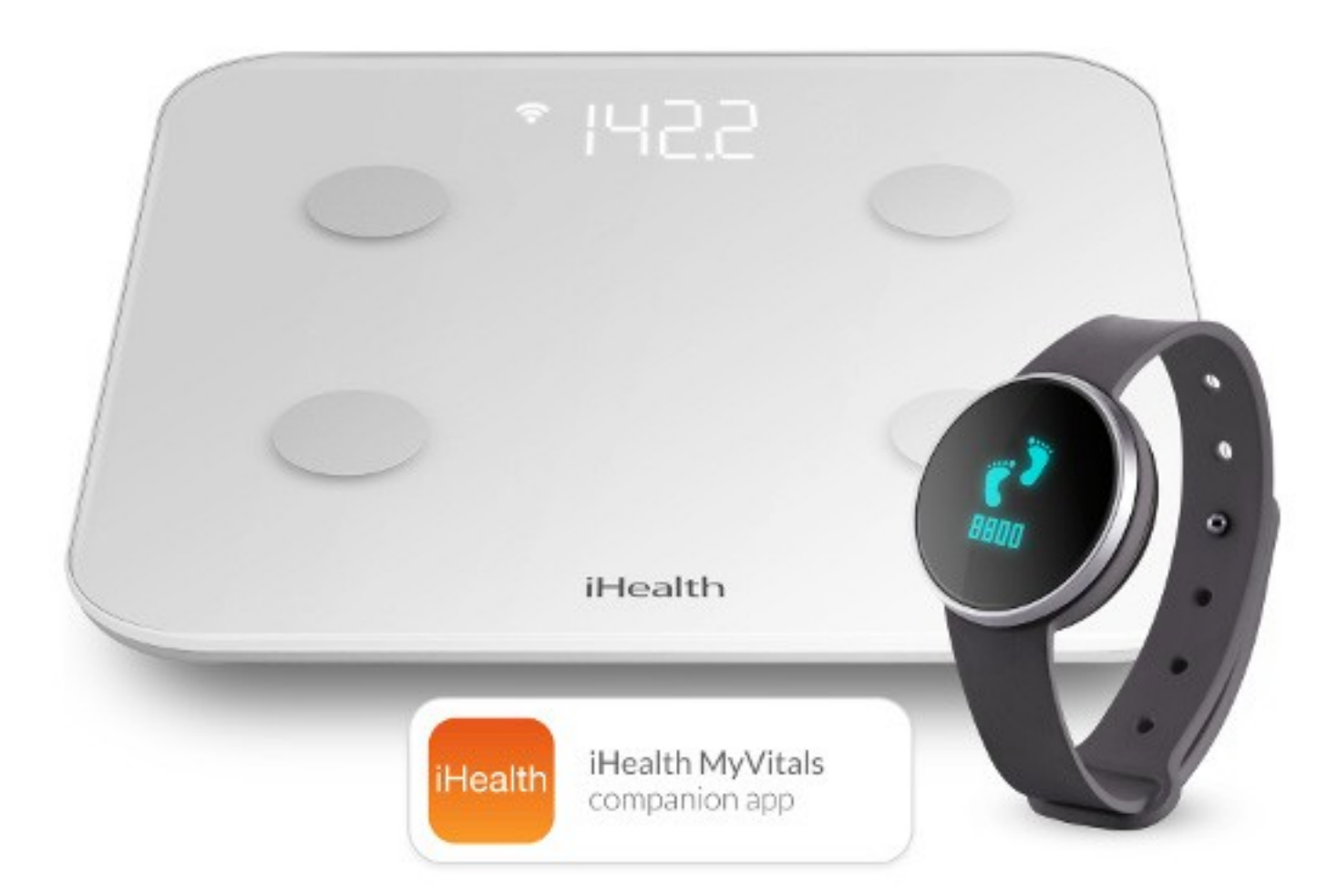

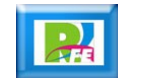

## Medición de glucosa

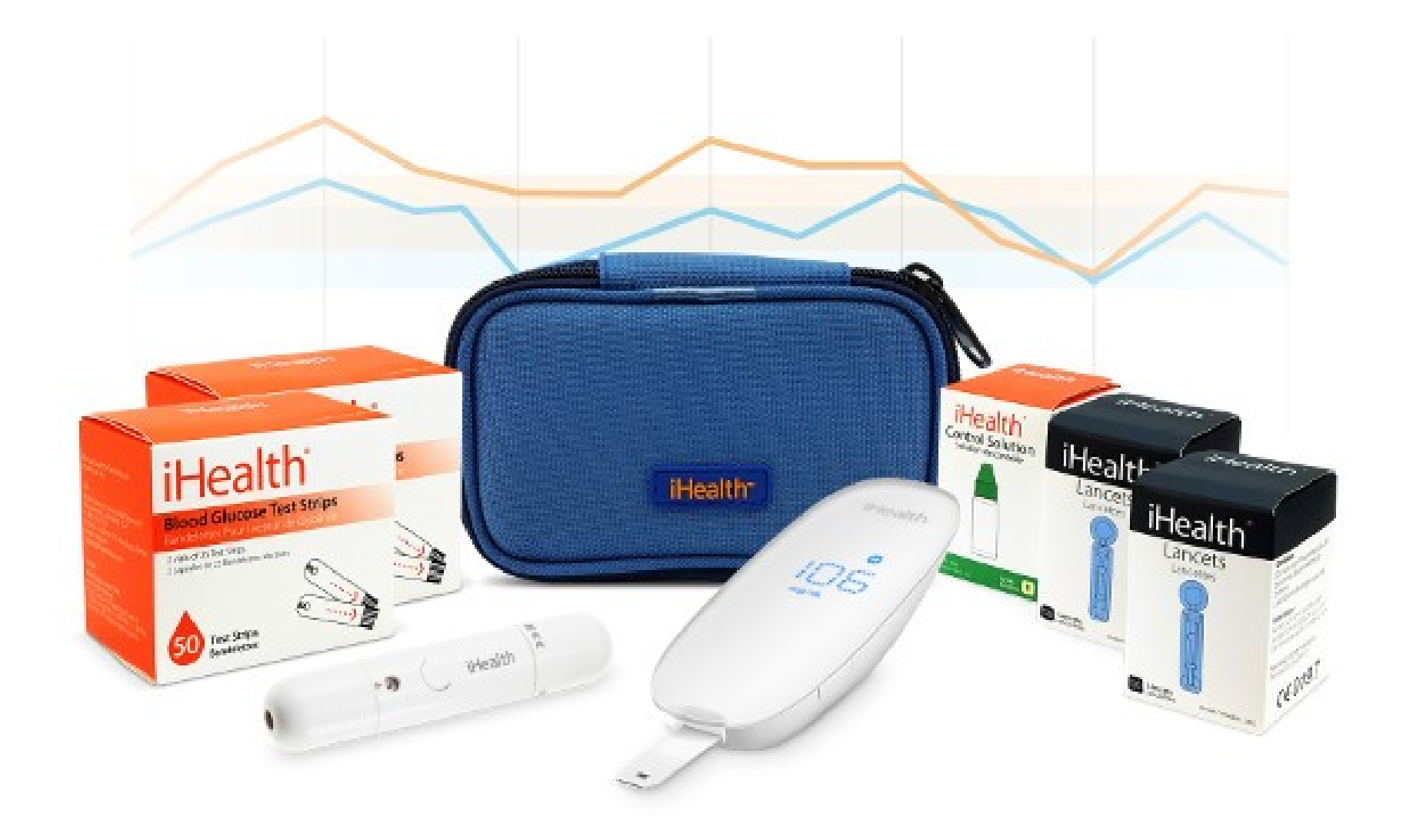

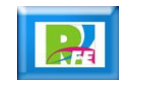

## Monitoreo y control de Personas

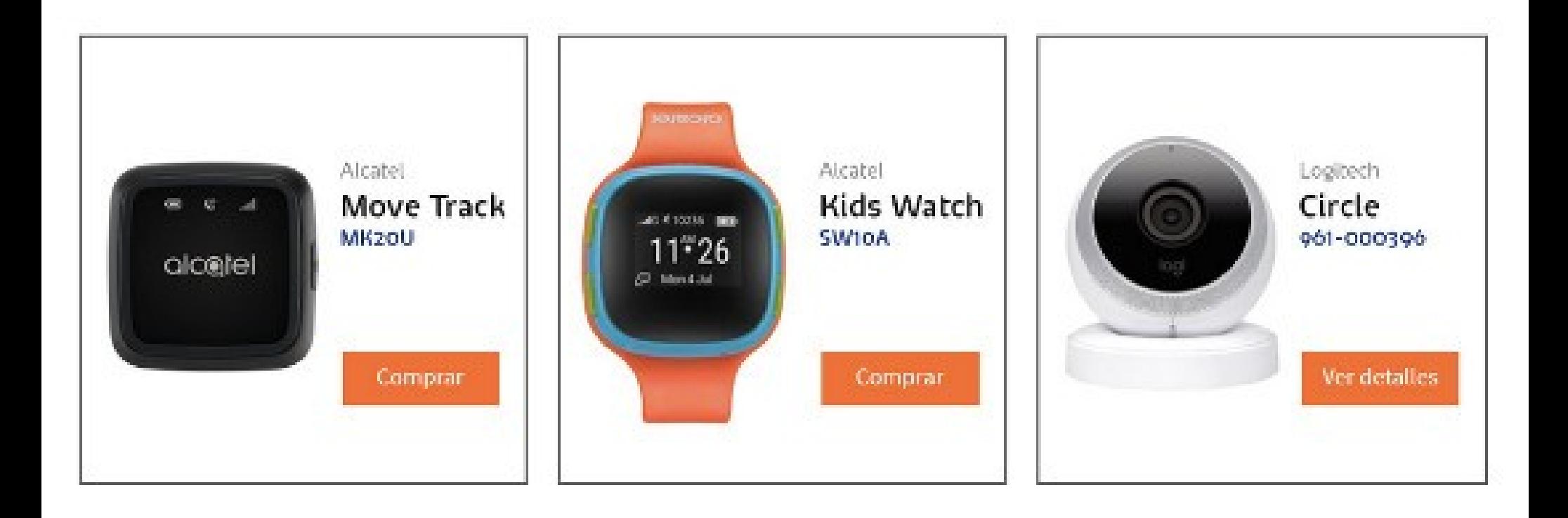

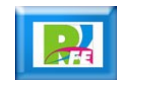

Retos del IoT

# Simulando tráfico (seguridad)

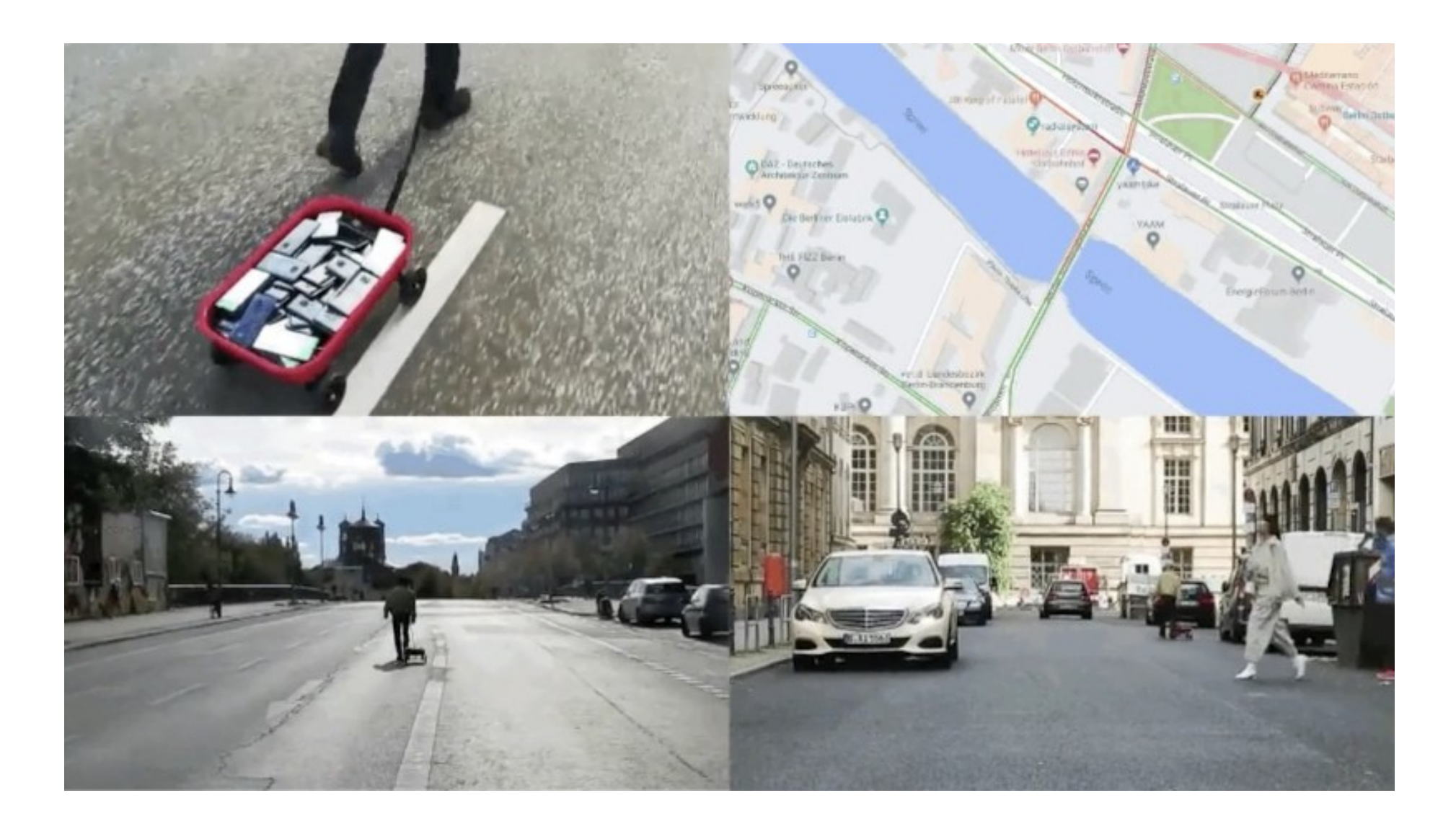

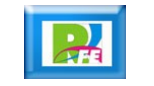

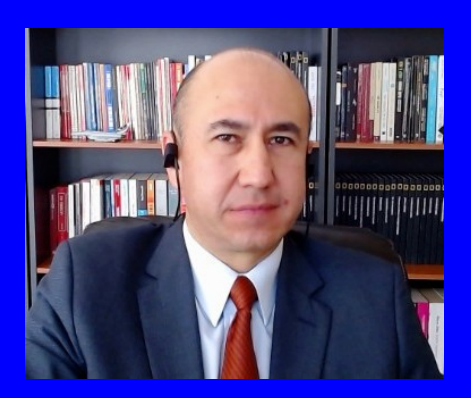

#### Rogelio Ferreira Escutia

Profesor / Investigador Tecnológico Nacional de México Campus Morelia

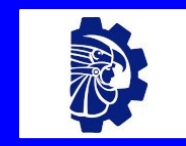

#### rogelio.fe@morelia.tecnm.mx

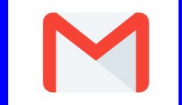

rogeplus@gmail.com

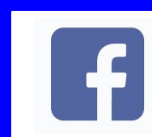

xumarhu.net

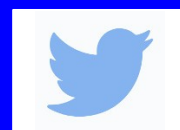

@rogeplus

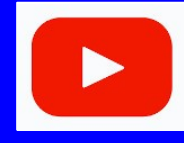

<https://www.youtube.com/> channel/UC0on88n3LwTKxJb8T09sGjg

xumarhu.net

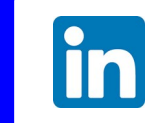

[rogelioferreiraescutia](https://mx.linkedin.com/in/rogelioferreiraescutia)

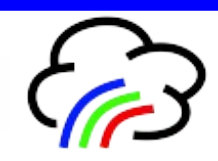